# **November 9, 2018 - Minor Update - v1.1.19-1.005.000**

### **November 9, 2018**

The Xray team is proud to announce the release of **Xray Cloud 1.1.19-1.005.000.** This version includes a new report for Test Plans, an improved issue picker dialog, support for issue cloning and analysis scope populated per user on Requirement and Test issues.

- [Release highlights](#page-0-0)
	- <sup>o</sup> [Test Plan Metrics Report](#page-0-1)
	- <sup>o</sup> [Improved Issue Picker Dialog](#page-1-0)
	- [Analysis Scope pre-selected per User and Project](#page-1-1)
- [Features and Bug Fixes in this release](#page-1-2)

## <span id="page-0-0"></span>Release highlights

### <span id="page-0-1"></span>Test Plan Metrics Report o

This report allows shows some relevant metrics about that enable you to evaluate a Test Plan and eventually compare it with others.

Possible usage scenarios:

Learn more [here.](https://docs.getxray.app/display/XRAYCLOUD/Test+Plans+Metrics+Report)

- analyze both the progress of the Test Plan and its success rate (i.e., the % of Tests contributing to the requirement's OK status)
- analyze the success rate by Test Environment
- see the number of manual Tests vs. others in the Test Plan
- see the overall execution status (i.e., the latest status of the Tests of the Test Plan)
- see the number of linked defects opened/closed, in the context of the Test Plan

#### Test Plans Metrics <sup>O</sup> Filters **Saved Filter:** Test Plans for  $v2.1 \times 1$ O Final statuses have precedence over non-final.  $\sim$  Show Tests by Status **Test Plan** Totals Defects Tests by Test Type CALC-28014 **Regression Tests** Test Executions<sup>3</sup> None 141 Open o Fix Versions: 1.0 Cucumber 7  $\frac{1}{2}$ Close o Start date: Yesterday 4:57 PM 154 tests in total  $\overline{a}$ Manual 6 End date: Yesterday 4:57 PM PASSED  $\begin{bmatrix} 100 \end{bmatrix}$ Test Environments: 2 **FAILED**  $-43$ **E** CALC-28010 EXECUTING 3 Smoke Tests ABORTED 2  $\overline{1}$ Open 0 Fix Versions: -Manual 16  $\overline{6}$ PENDING Close o Start date: -16 End date: -FAIL\_DISCARD Test Environments: -**BLOCKED** CALC-27840 **Critical Tests** Test Executions<sup>2</sup> Fix Versions: 3.0 Open<sub>1</sub> Manual 8 Test Runs 10 Cucumber 2 Start date: - $Close 0$ Tests 10 End date: -Test Environments: -

## <span id="page-1-0"></span>Improved Issue Picker Dialog

The Xray issue picker dialog has been improved. It now features three search types: Select, Filters and JQL directly accessible using tabs. The basic Filter search view has been reorganised.

The filters are now displayed on the left side and issue results table on the right. The dialog are as also been increased in size and the results table can now display more issues.

### Learn more [here.](https://docs.getxray.app/display/XRAYCLOUD/Execute+Tests)

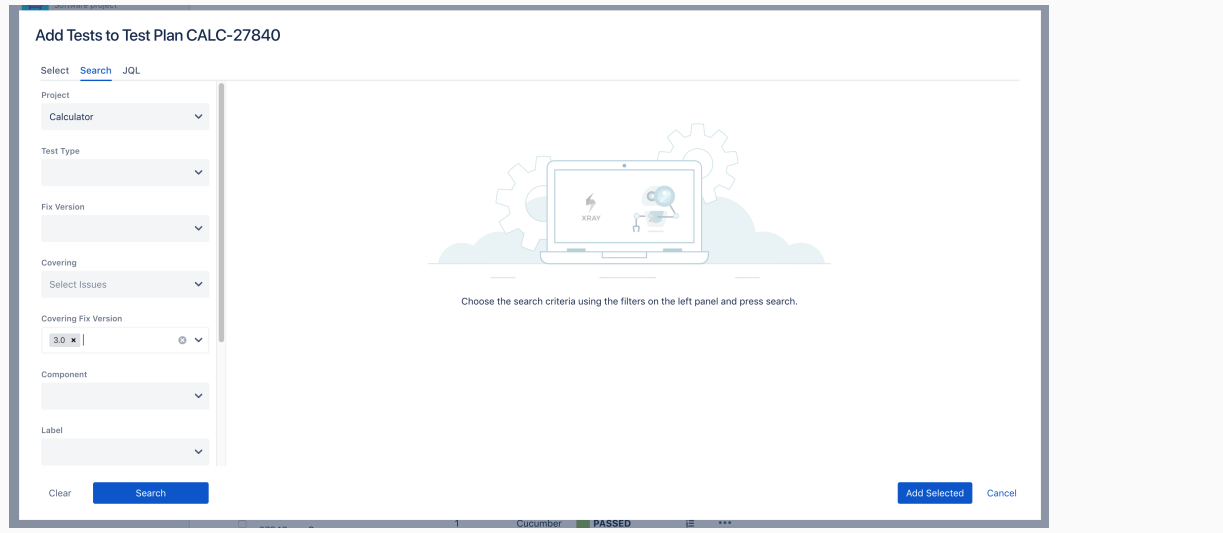

### <span id="page-1-1"></span>Analysis Scope pre-selected per User and Project

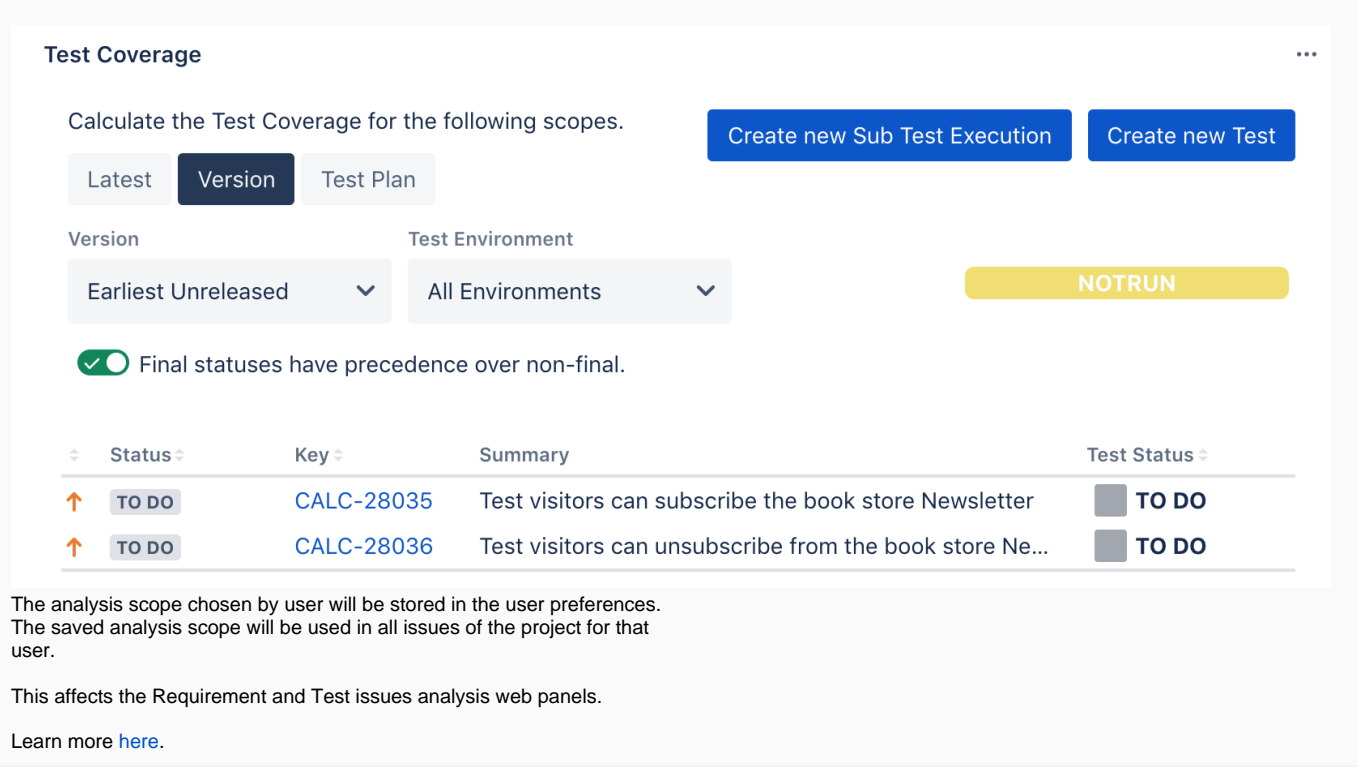

<span id="page-1-2"></span>Features and Bug Fixes in this release

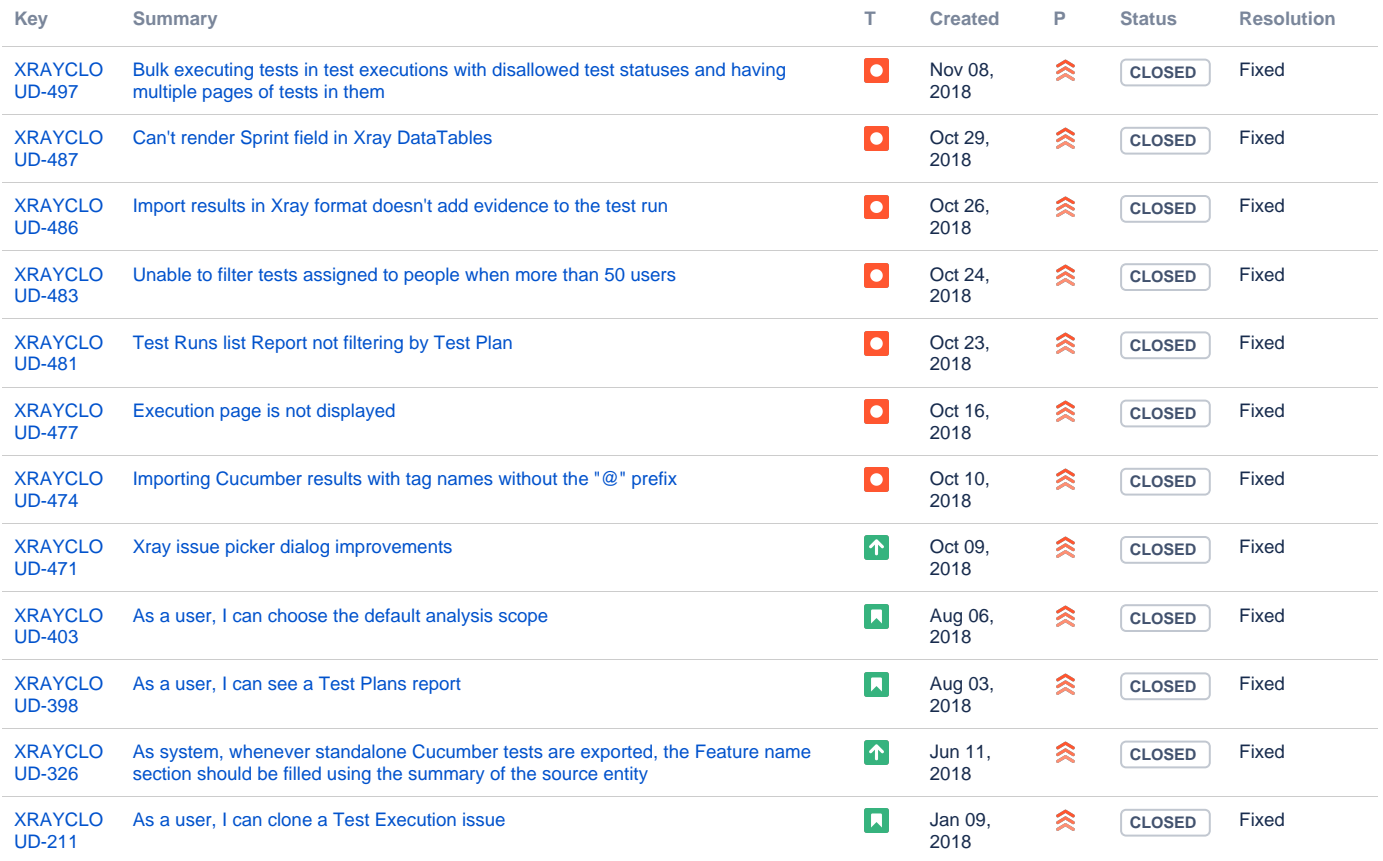

[12 issues](https://jira.getxray.app/secure/IssueNavigator.jspa?reset=true&jqlQuery=project+%3D+XRAYCLOUD+and+fixversion+%3D+%221.005.000%22+&src=confmacro)